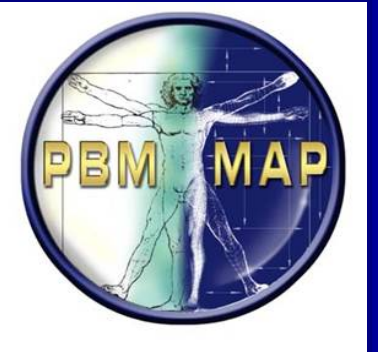

## **How to Enter Allergies and Adverse Reactions**

**An Update for CPRS Version 26 James Drozd, R.Ph ADPAC VA Connecticut Healthcare System And Peter A. Glassman MBBS, MSc VA Greater Los Angeles Healthcare System**

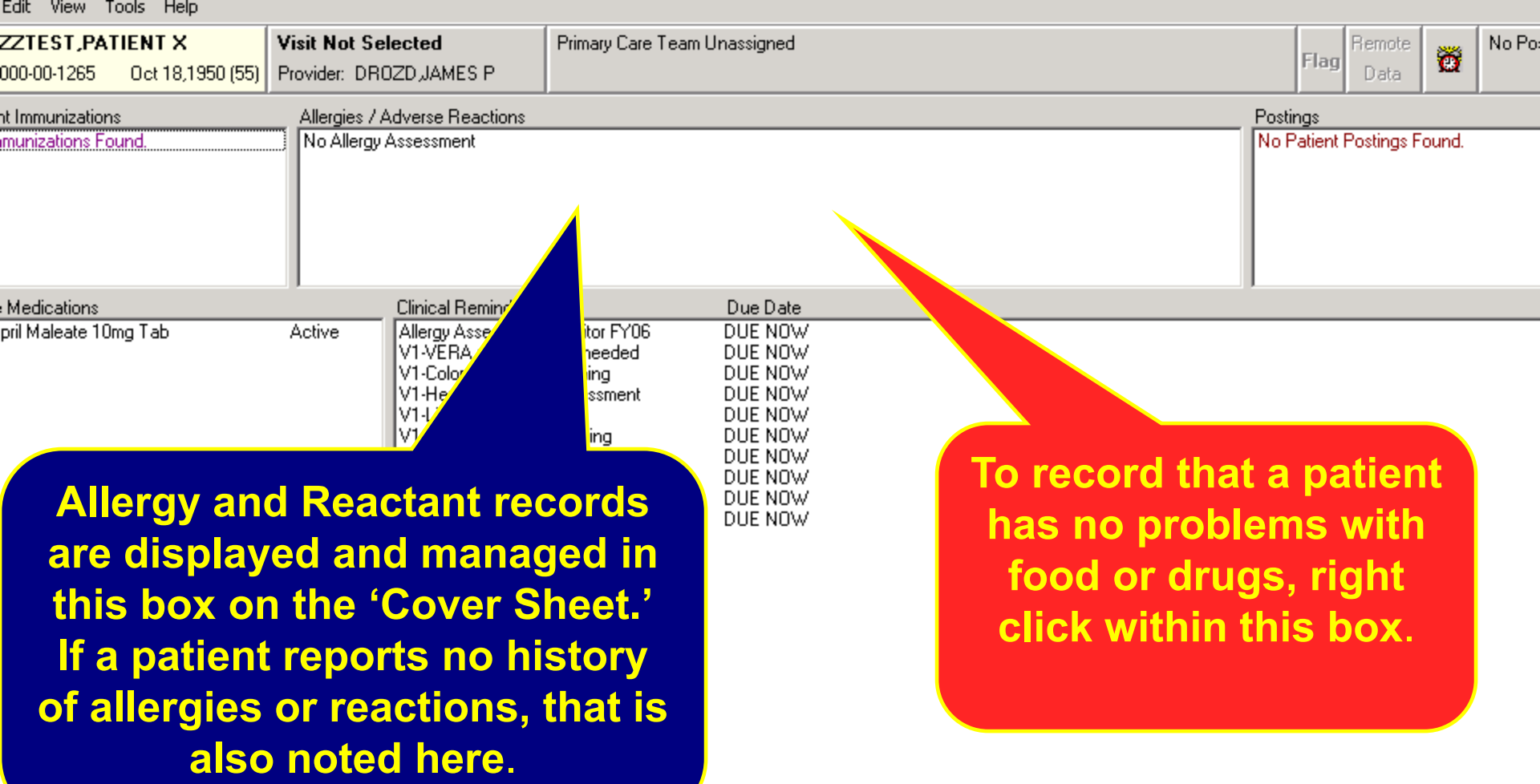

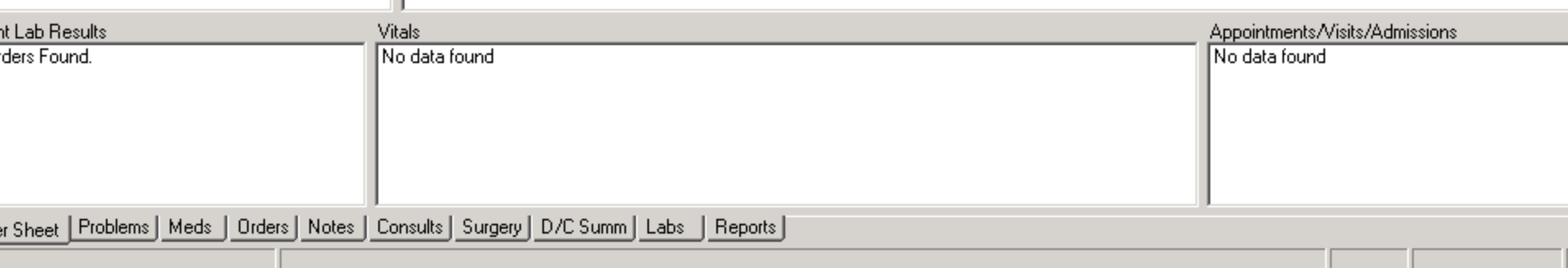

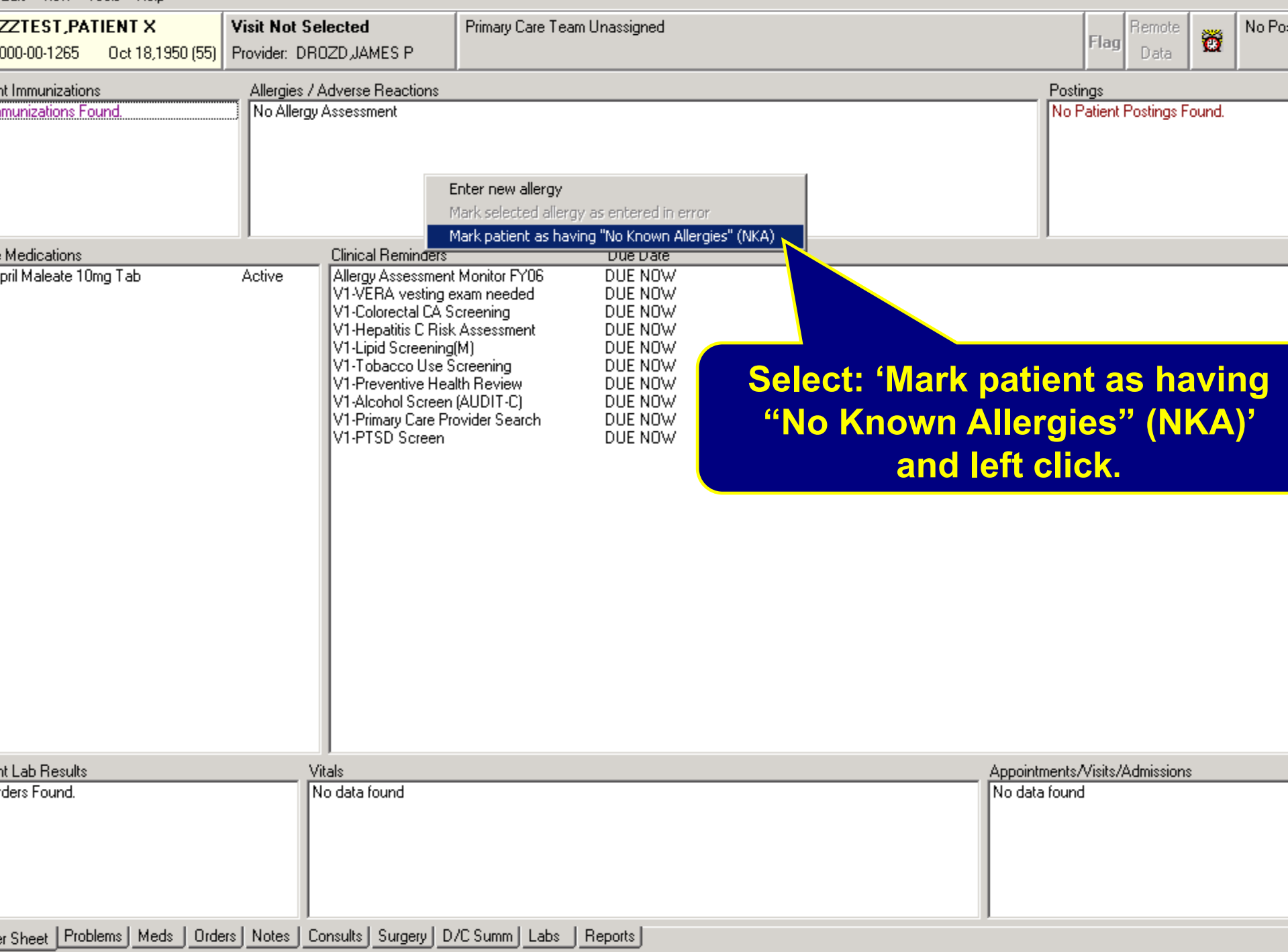

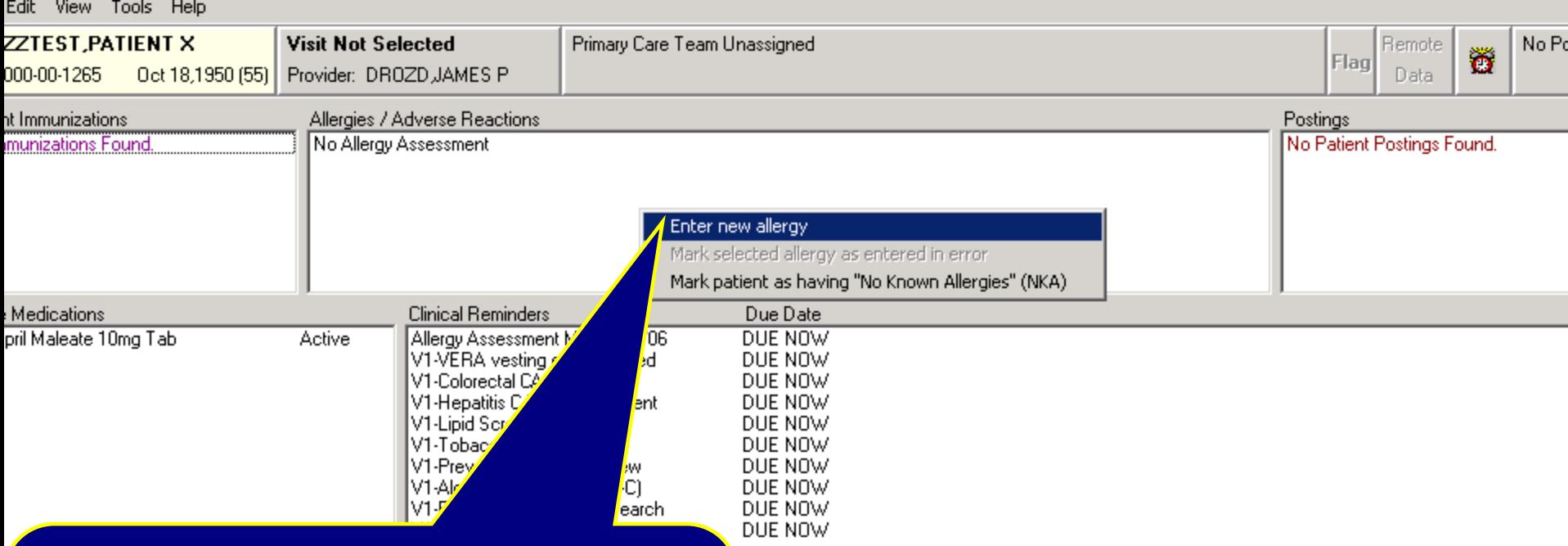

**Another way to enter a negative allergy assessment (enter/update an allergy for a patient) is to select 'Enter new allergy' and left click.**

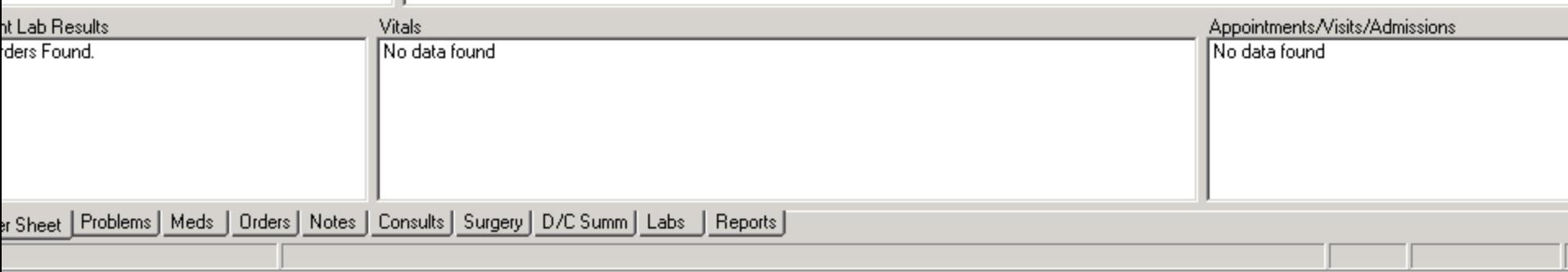

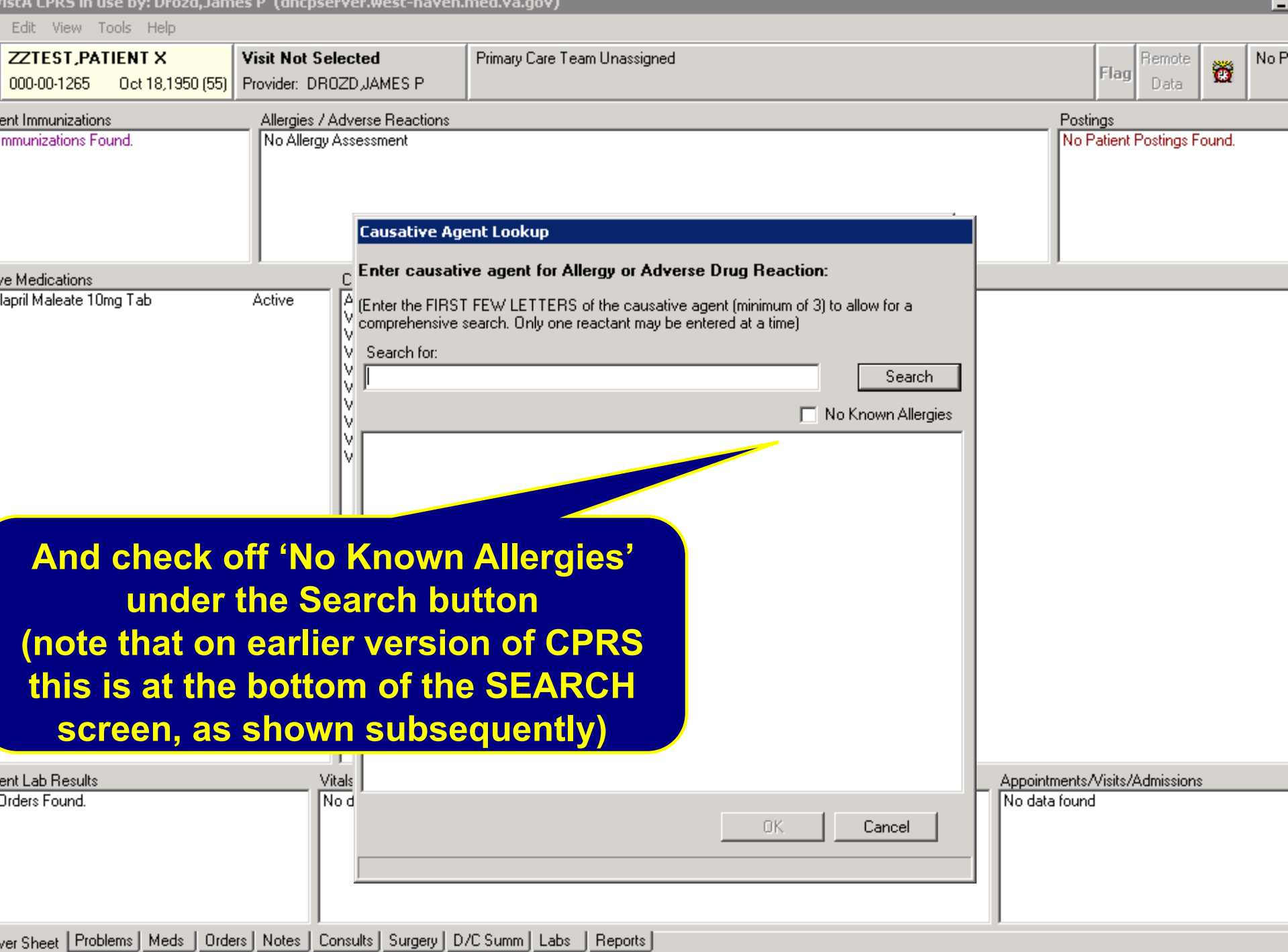

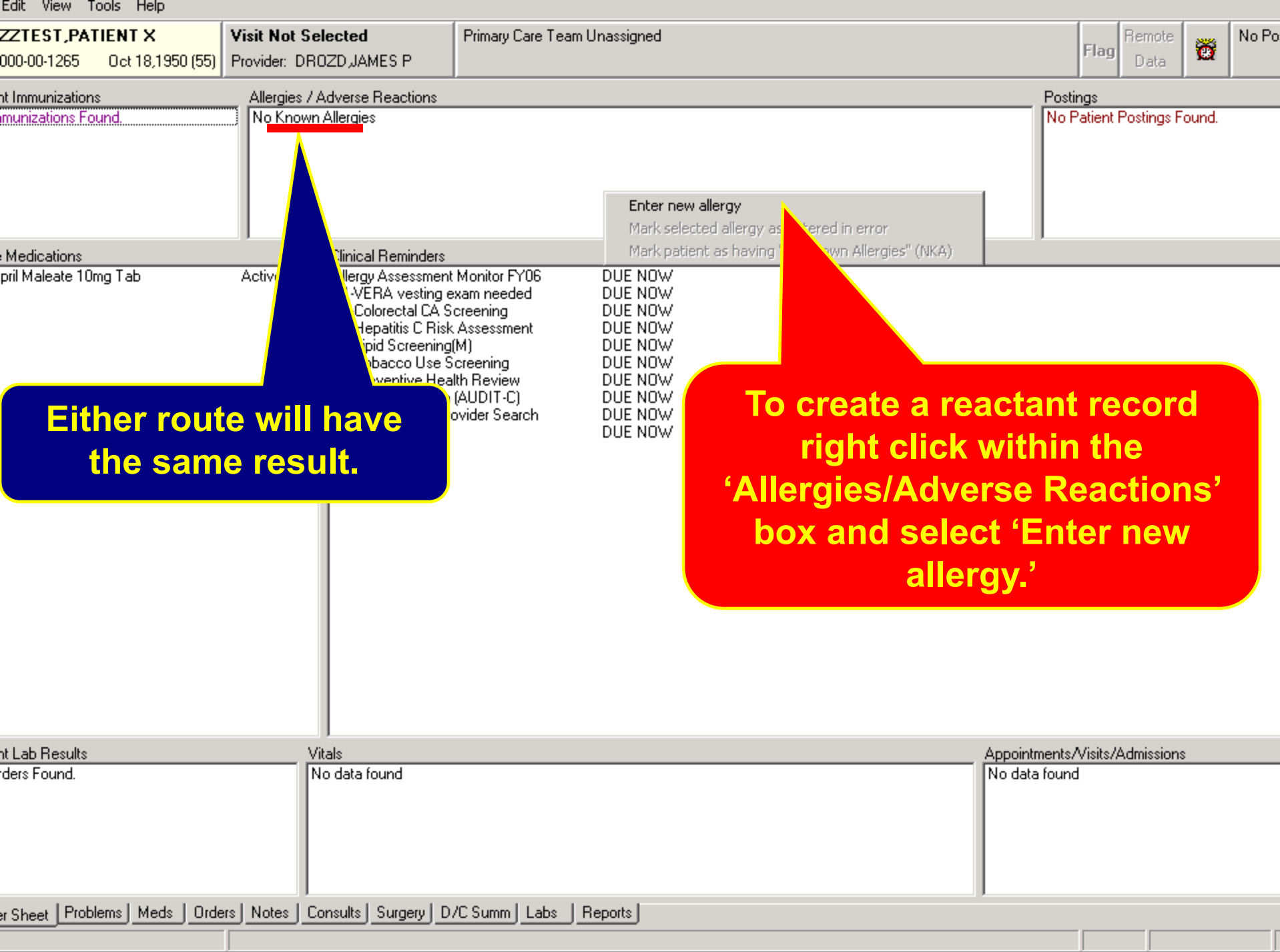

![](_page_6_Picture_51.jpeg)

File Edit View Tools Help

![](_page_7_Picture_98.jpeg)

![](_page_8_Picture_50.jpeg)

![](_page_9_Figure_0.jpeg)

![](_page_10_Picture_15.jpeg)

![](_page_11_Figure_1.jpeg)

ZZTEST, PATIENT X **Visit Not Selected** Primary Care Team Unassigned **Remote** Ö Flag 000-00-1265 Oct 18,1950 (55) Provider: DR0ZD JAMES P Data nt Immunizations Allergies / Adverse Reactions Postings No Known Allergies No Patient Postings Found. munizations Found. **Enter Allergy or Adverse Reaction**  $\Box$ o $\Box$ General Medications : No Known Allergies Originator: pril Maleate 10mg Tab Acti Drozd,James P - PHARM -C Observed C Historical **Active Allergies** Causative agent: Origination Date **TETRACYCLINE** Apr 23,200  $\ldots$ **Please note that for "Historical"**  Nature of Reaction: Pharmacological **records, the only required field on**  Allergy Sympton Pharmacological **this screen is 'Nature of Reaction.'**  |Unknown| **ANXIETY After the 'Nature of Reaction' is**  ITCHING OF EYE LOW BLOOD PRESSU **selected, clicking on 'OK' DROWSY** NAUSEA AND VOMITIE **will make the record active.DIARRHEA URTICARIA** DRY MOUTH COUGH Date/Time **Remove**  $\blacktriangledown$ IBASH □ ID Band Marked 0K. Cancel bintments/Visits/Admissions nt Lab Results ders Found. Hata found

No Po

r Sheet | Problems | Meds | Orders | Notes | Consults | Surgery | D/C Summ | Labs Reports I

![](_page_13_Picture_59.jpeg)

art **@ @ @ @ CPRS - Patient Chart @** Microsoft PowerPoint - [... **@** IVISTA! - KEA! 420

**B**<sub>3</sub> 10:06 AM

![](_page_14_Picture_39.jpeg)

![](_page_15_Picture_17.jpeg)

![](_page_16_Picture_6.jpeg)

![](_page_17_Picture_28.jpeg)

![](_page_18_Picture_52.jpeg)

--

![](_page_19_Picture_16.jpeg)

![](_page_20_Picture_19.jpeg)

![](_page_21_Picture_11.jpeg)

A

![](_page_22_Picture_22.jpeg)

![](_page_22_Picture_23.jpeg)

Edit View Tools Help ZZTEST, PATIENT X **Visit Not Selected** Primary Care Team Unassigned Posti Remote Ö Flag 000-00-1265 Oct 18,1950 (55) Provider: DR0ZD, JAMES P A Data Postings nt Immunizations Allergies / Adverse Reactions Tetracycline munizations Found. Allergies **Tetracycline**  $\overline{\mathbf{x}}$ Medications pril Maleate 10mg Tab Active Causative agent: TETRACYCLINE Nature of Reaction: Adverse Reaction **Click on** Signs/symptoms: PHOTOSENSITIVITY **"ENTERED IN ERROR"**Drug Classes: TETRACYCLINES ANTIBACTERIALS, TOPICAL OPHTHALMIC ANTIACNE AGENTS, TOPICAL Originator: DROZD, JAMES P (PHARMACY ADPAC) Originated: Apr 23, 2006@10:07 Verified: <auto-verified> Observed/Historical: Historical Comments: APR 23, 2006@10:20:27 by ORIGINATOR received sunburn inspite of using spf 30 lo Add New Entered in Error **Print** Close

![](_page_23_Picture_89.jpeg)

![](_page_24_Picture_18.jpeg)

![](_page_25_Picture_15.jpeg)

![](_page_26_Picture_67.jpeg)

![](_page_27_Picture_18.jpeg)

## **Questions/Comments**

**Thanks for viewing the presentation. We trust that the slides will be a helpful to you as well as others in the field.** 

**If you have any questions/comments, please e-mail them to:** 

**James Drozd, R.Ph ADPAC VA Connecticut Healthcare System James.Drozd@va.gov**